# **CS062 DATA STRUCTURES AND ADVANCED PROGRAMMING**

# **2: Java Basics**

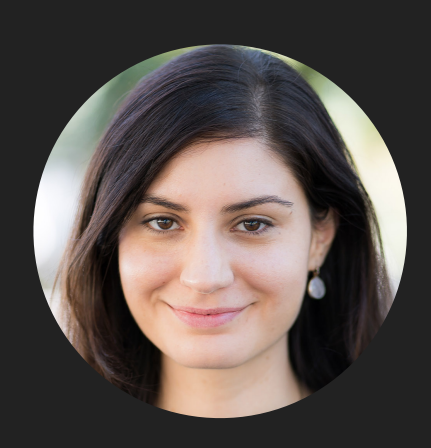

## **Alexandra Papoutsaki LECTURES**

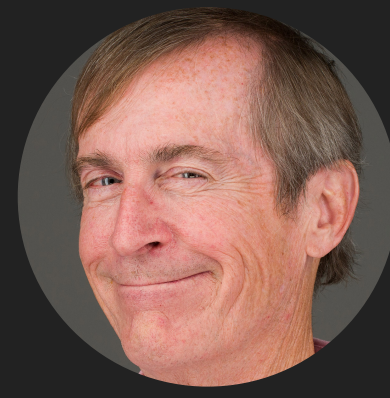

# **Mark Kampe LABS**

Lecture 2: Java Basics

- ▸ Methods
- ▸ Arrays
- ▸ Operators
- ▶ Control Flow

Some slides adopted from Algorithms, 4th Edition and Oracle tutorials

#### Methods

- ‣ A collection of grouped statements that perform a logical operation and control the behavior of objects.
- ‣ By convention method names should be a verb (+ noun) in lowercase.
- ‣ Syntax: modifier returnType methodName(type parameter-name,…){…}
	- ‣ E.g., public int getCadence(){…return cadence;}
- ‣ Signature: method name and the number, type, and order of its parameters.
- ▶ Control goes back to the calling program as soon as a return statement is reached. If it does not return anything it is void.
- ‣ Can also be static, therefore shared by all instances of a class.
- ‣ Can be overloaded (same name, different parameters).

*Constructors* are invoked to create objects from class blueprints

‣ Constructor declarations look like method declarations but have the same name with the class and no return type

```
// the Bicycle class has one constructor
     public Bicycle(int startCadence, int startSpeed, int startGear) {
         gear = startGear;
         cadence = startCadence;
         speed = startSpeed;
     }
```
‣ To instantiate a new object use the new keyword

```
Bicycle myBike = new Bicycle(30, 0, 8);
```
‣ A class can have multiple constructors, including a no-argument constructor

```
// the Bicycle class could have a no-argument constructor
     public Bicycle() {
        qear = 1;
         cadence = 10;
        speed = 0;
     }
```
Bicycle yourBike = new Bicycle();

#### **YOU DON'T HAVE TO PROVIDE A CONSTRUCTOR BUT IT'S ALWAYS A GOOD IDEA TO DO SO**

## this keyword

- ‣ Within an instance method or a constructor used to refer to current object.
- ‣ Can be used to call instance variables, methods and constructors. E.g.,

```
public class Point {
    private int x = 0;
    private int y = 0;
     //constructor
     public Point(int x, int y) {
        this.x = x;
        this.y = y;
     }
}
```
#### this keyword to invoke constructors

```
public class Rectangle {
    private int x, y;
    private int width, height;
    public Rectangle() {
        this(0, 0, 1, 1);
    }
    public Rectangle(int width, int height) {
        this(0, 0, width, height);
    }
    public Rectangle(int x, int y, int width, int height) {
        this.x = x;
        this.y = y;
        this.width = width;
        this.height = height;
    }
}
```
#### Parameters

//…

}

- ▸ Variables passed in a method definition. You need to specify their type. E.g.,
- ▸ int countToNumber(int number) {

The arguments are the data you pass into the method's parameters. E.g., countToNumber(3);

Combination of instance/static variables/methods

- ‣ Instance methods can access instance variables and instance methods directly.
- ‣ Instance methods can access static variables and static methods directly.
- ‣ Static methods can access static variables and static methods directly.
- ‣ Static methods **cannot** access instance variables or instance methods directly—they must use an object reference.
	- ‣ E.g., "Cannot make a static reference to the non-static field" in main method
- ‣ Static methods cannot use the this keyword as there is no instance of an object for this to refer to.

Lecture 2: Java Basics

- ▸ Methods
- ▸ Arrays
- ▸ Operators
- ▶ Control Flow

Array: Our first data structure

- ‣ Container object that holds a sequence of a fixed number of values of the same type.
- ▶ The length of the array is established during its creation and stays fixed.
- ‣ Each item is called an element and each element is accessed by its index.
- ▶ If we have *N* elements the indices range from  $0...N 1$ .

#### Creating and initializing an array

- 1. Declare the array name and the type of its elements. E.g., double [] a;
- 2. Create the array. E.g.,  $a = new double[N]$ ;
- 3. Initialize the array values. E.g., for (int i= 0; i<N; i++){  $a[i]=10.0;$ }
- ‣ Default array initialization: We can combine all three steps into a single statement and all elements will take the default values (0, false, or null depending on type). E.g., double $[]$   $a = new$  double $[N]$ ;
- ‣ Initializing declaration: List literal values between curly braces, separated by comma. E.g.,  $int[] b = {1, 2, 3};$

Using arrays

- ‣ Arrays have fixed size. We can access this size through its instance variable length (tsk, tsk, Java). E.g., a.length
- $\blacktriangleright$  You can access or change an element using the  $a[i]$ notation.
- ‣ If you request an index that is either negative or larger than length-1, then you will get an [ArrayIndexOutOfBoundsException.](http://download.oracle.com/javase/6/docs/api/java/lang/ArrayIndexOutOfBoundsException.html)

#### Multidimensional arrays

```
/**
  * Illustration of multidimensional arrays
  * 
  * @author https://docs.oracle.com/javase/tutorial/java/nutsandbolts/arrays.html
  *
  */
public class MultiDimArrayDemo {
     public static void main(String[] args) {
        String[] names = {
             {"Mr. ", "Mrs. ", "Ms. "},
             {"Smith", "Jones"}
         };
         // Mr. Smith
        System.out.println(names[0][0] + names[1][0]);
         // Ms. Jones
        System.out.println(names[0][2] + names[1][1]);
    }
}
```
# Aliasing

- $\triangleright$  An array name refers to the whole array if we assign one array name to another, then both refer to the same array.
- ‣ This can lead to aliasing problems.

```
int[] a = new int[N];a[i] = 1234;int[] b = a;
b[i] = 5678; // a[i] is now 5678.
```
#### Practice Time:

- 1. The term "instance variable" is another name for <u>equilibre</u>.
- 2. The term "class variable" is another name for <u>equal</u>.
- 3. A local variable stores temporary state; it is declared inside a <u>quest</u>.
- 4. A variable declared within the opening and closing parenthesis of a method signature is called a \_\_\_\_\_.
- 5. What are the eight primitive data types supported by the Java programming language?
- 6. Character strings are represented by the class  $\rule{1em}{0.15mm}$ .
- 7. An <u>eagle is a container object that holds</u> a fixed number of values of a single type.

#### Answers:

- 1. The term "instance variable" is another name for **non-static/member field**.
- 2. The term "class variable" is another name for **static field**.
- 3. A local variable stores temporary state; it is declared inside a **method**.
- 4. A variable declared within the opening and closing parenthesis of a method is called a **parameter**.
- 5. What are the eight primitive data types supported by the Java programming language? **byte, short, int, long, float, double, boolean, char**
- 6. Character strings are represented by the class **java.lang.String**.
- 7. An **array** is a container object that holds a fixed number of values of a single type.

Lecture 2: Java Basics

- ▸ Methods
- ▸ Arrays
- ▸ Operators
- ▶ Control Flow

#### Operator precedence

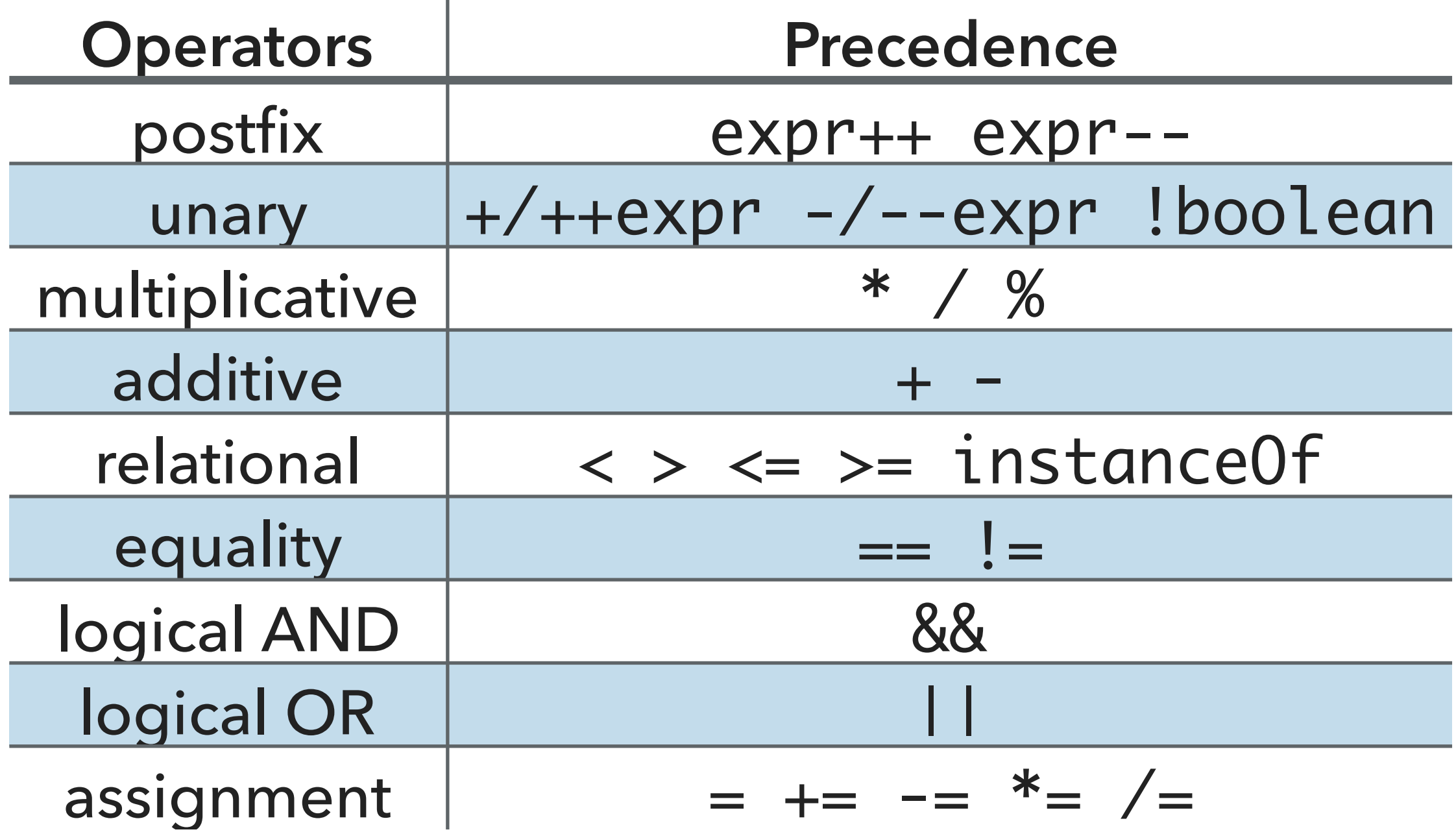

Assignment operator

- $\blacktriangleright$  = assigns the value on its right to the operand on its left
	- $\rightarrow$  e.g., int cadence = 3;

#### **OPERATORS**

#### Arithmetic operators

/\*\*

\* Illustration of the arithmetic operators

\* @author https://docs.oracle.com/javase/tutorial/java/nutsandbolts/op1.html

```
 *
 */
```
}

}

public class ArithmeticDemo {

```
 public static void main (String[] args) {
```
int result =  $1 + 2$ ; // result is now 3 System.out.println( $"1 + 2 = " + result);$ int original\_result = result;

 $result = result - 1;$  // result is now 2 System.out.println(original\_result +  $" - 1 = " + result);$ original\_result = result;

result =  $result * 2;$  // result is now 4 System.out.println(original\_result + "  $*$  2 = " + result); original\_result = result;

result = result / 2; // result is now 2 System.out.println(original\_result + "  $/ 2 =$  " + result); original\_result = result;

result =  $result + 8$ ; // result is now 10 System.out.println(original\_result +  $" + 8 = " + result);$ original\_result = result;

result = result  $% 7$ ; // result is now 3 System.out.println(original\_result + "  $% 7 =$  " + result);

#### Output:

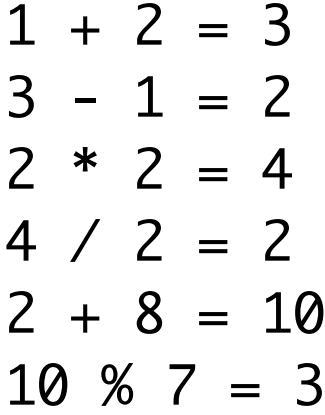

#### Unary operators require only one operand

```
/**
  * Illustration of the unary operators
 * @author https://docs.oracle.com/javase/tutorial/java/nutsandbolts/op1.html
  *
  */
public class UnaryDemo {
     public static void main(String[] args) {
        int result = +1;
         // result is now 1
        System.out.println(result);
         result--;
         // result is now 0
        System.out.println(result);
         result++;
         // result is now 1
        System.out.println(result);
         result = -result;
         // result is now -1
        System.out.println(result);
         boolean success = false;
         // false
        System.out.println(success);
         // true
         System.out.println(!success);
     }
}
```
}

#### The ++/-- operators can be applied pre or post operand

```
/**
  * Illustration of the prefix/postfix unary operator
  * @author https://docs.oracle.com/javase/tutorial/java/nutsandbolts/op1.html
  *
  */
public class PrePostDemo {
     public static void main(String[] args){
        int i = 3;
        i++; // prints 4
        System.out.println(i);
        ++i; // prints 5
        System.out.println(i);
         // prints 6
        System.out.println(++i);
         // prints 6
        System.out.println(i++);
         // prints 7
        System.out.println(i);
     }
```
#### **OPERATORS**

#### Equality/Relational operators

```
/**
  * Illustration of the equality/relational operators
  * @author https://docs.oracle.com/javase/tutorial/java/nutsandbolts/op1.html
  *
  */
public class ComparisonDemo {
     public static void main(String[] args){
        int value1 = 1;
        int value2 = 2;
        if(value1 == value2)System.out.println("value1 == value2");
         if(value1 != value2)
            System.out.println("value1 != value2");
         if(value1 > value2)
            System.out.println("value1 > value2");
         if(value1 < value2)
             System.out.println("value1 < value2");
         if(value1 <= value2)
            System.out.println("value1 <= value2");
     }
}
```
### Conditional operators

#### /\*\*

\* Illustration of the equality/relational operators

```
 * @author https://docs.oracle.com/javase/tutorial/java/nutsandbolts/op1.html
```

```
 *
```

```
 */
```

```
public class ConditionalDemo {
```

```
 public static void main(String[] args){
    int value1 = 1;
    int value2 = 2;
    if((value1 == 1) & 8 & (value2 == 2)) System.out.println("value1 is 1 AND value2 is 2");
    if((value1 == 1) || (value2 == 1))System.out.println("value1 is 1 OR value2 is 1");
 }
```
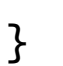

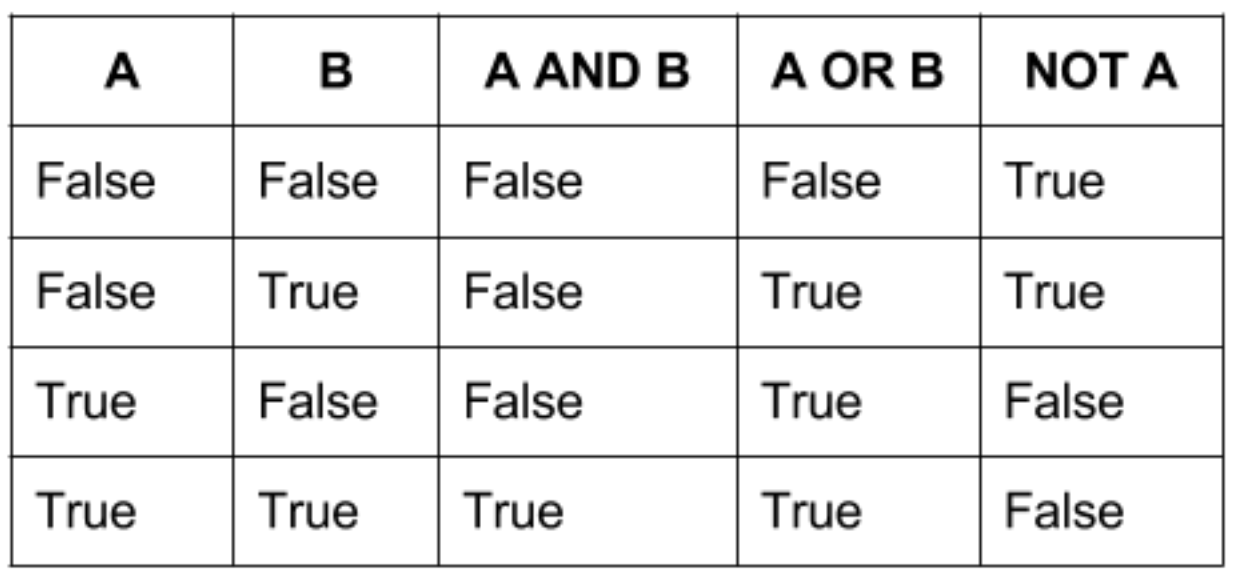

#### Practice Time

- 1.Consider the following code:  $arrayOfInts[j] > arrayOfInts[j+1]$ Which operators does the code contain?
- 2.Consider the following code snippet:

$$
int i = 10;
$$

$$
int n = i++%5;
$$

a.What are the values of i and n after the code is executed?

- b.What are the final values of i and n if instead of using the postfix increment operator  $(i++)$ , you use the prefix version  $(+i)$ ?
- 3.To invert the value of a boolean, which operator would you use?

4.Which operator is used to compare two values, = or == ?

#### Answers:

 $1. > +$ 2. a. i is 11, and n is 0 b. i is 11, and n is 1. 3.The logical complement operator !  $4.==$ 

Lecture 2: Java Basics

- ▸ Methods
- ▸ Arrays
- ▸ Operators
- ▶ Control Flow

#### If-then statement

```
public void applyBrakes() {
     // the "if" clause: bicycle must be moving
     if (isMoving){ 
         // the "then" clause: decrease current speed
         currentSpeed--;
     }
}
```
#### If-then-else statement

```
/**
  * Illustration of the if then else control flow
  * @author https://docs.oracle.com/javase/tutorial/java/nutsandbolts/if.html
  *
  */
public class IfElseDemo {
     public static void main(String[] args) {
         int testscore = 76;
         char grade;
         if (testscore >= 90) {
            grade = 'A'; } else if (testscore >= 80) {
            grade = 'B'; } else if (testscore >= 70) {
            grade = 'C'; } else if (testscore >= 60) {
            grade = 'D'; } else {
            grade = 'F'; }
         System.out.println("Grade = " + grade);
     }
}
```
#### **ONCE A CONDITION IS SATISFIED, THE APPROPRIATE STATEMENTS ARE EXECUTED AND THE REMAINING CONDITIONS ARE NOT EVALUATED.**

#### While statement

```
/**
  * Illustration of the if then else control flow
  * @author https://docs.oracle.com/javase/tutorial/java/nutsandbolts/while.html
  *
  */
public class WhileDemo {
     public static void main(String[] args){
        int count = 1;
        while (count < 11) {
             System.out.println("Count is: " + count);
             count++;
         }
     }
}
```
#### For statement

```
for (initialization; termination; increment) {
     statement(s)
}
/**
  * Illustration of the for loop
  * @author https://docs.oracle.com/javase/tutorial/java/nutsandbolts/for.html
  *
  */
public class ForDemo {
     public static void main(String[] args){
         for(int i=1; i<11; i+1}
               System.out.println("Count is: " + i);
          }
     }
}
```
#### Enhanced for statement in most data structures

```
/**
  * Illustration of the enhanced for flow
  * @author https://docs.oracle.com/javase/tutorial/java/nutsandbolts/for.html
  *
  */
class EnhancedFor {
     public static void main(String[] args){
          int[] numbers = 
              {1,2,3,4,5,6,7,8,9,10};
          for (int item : numbers) {
              System.out.println("Count is: " + item);
          }
     }
}
```
#### Break statement

#### ‣ Use break to terminate a for or while loop.

```
/**
  * Illustration of the break branch
 * 
  * @author https://docs.oracle.com/javase/tutorial/java/nutsandbolts/branch.html
  *
  */
public class BreakDemo {
      public static void main(String[] args) {
           int[] array Of Ints = { 32, 87, 3, 589, 12, 1076, 2000, 8, 622, 127 };
           int searchfor = 12;
           int i;
           boolean foundIt = false;
           for (i = 0; i < arrayOfInts.length; i++) {
                 if (arrayOfInts[i] == searchfor) {
                       foundIt = true;break;
                 }
           }
           if (foundIt) {
                 System.out.println("Found " + searchfor + " at index " + i);
           } else {
                 System.out.println(searchfor + " not in the array");
           }
      }
}
```
#### Continue statement

#### ‣ Use continue to skip the current iteration of for or while loop.

```
 * Illustration of the continue branch
 \star * @author https://docs.oracle.com/javase/tutorial/java/nutsandbolts/branch.html
  *
  */
public class ContinueDemo {
     public static void main(String[] args) {
         String searchMe = "peter piper picked a " + "peck of pickled peppers";
         int max = searchMe.length();
        int numPs = 0;
        for (int i = 0; i < max; i++) {
             // interested only in p's
             if (searchMe.charAt(i) != 'p')
                  continue;
             // process p's
             numPs++;
         }
         System.out.println("Found " + numPs + " p's in the string.");
     }
}
```
#### Return statement

- ‣ The return statement exits from the current method, and control flow returns to where the method was invoked.
- ‣ Can return a value, e.g., return counter++;
- ‣ Or not, e.g., return;

Lecture 2: Java Basics

- ▸ Methods
- ▸ Arrays
- ▸ Operators
- ▶ Control Flow

#### Readings:

- ▶ Oracle's guides:
	- ▸ Language Basics: <https://docs.oracle.com/javase/tutorial/java/nutsandbolts/index.html>
- ▸ Textbook:
	- ▸ Chapter 1.1 (Pages 8–35)
	- ▸ Chapter 1.2 (Pages 64–77, 84—88, 96—99)

#### Practice Problems:

▸ 1.1.1–1.1.5, 1.1.8–1.1.12, 1.2.4,1.2.8